**WordPress Gutenberg Editor Tutorial #9: How to Add Comments to WordPress Content**

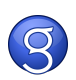